## Numerical modelling of mode-locking at low repetition rate in Quantum Dot lasers

Presented by: Mohammad Heydari

M. Heydari<sup>1</sup>, P. Bardella<sup>1</sup>, L. L. Columbo<sup>1</sup>, <mark>M. Gioannini</mark><sup>1</sup>

<sup>1</sup>Department of Electronics and Telecommunication, Politecnico di Torino, Italy

mariangela.gioannini@polito.it

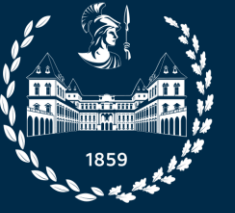

epartment **Electronics and** 

'olitecnico

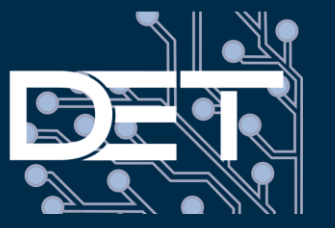

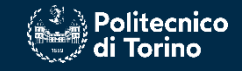

### What is our project?

- Initially, we intend to simulate the figure (a), which is a quantum dot mode-locked laser with a long cavity.
- The second step will be to simulate the quantum dot laser as shown in figure (b) in order to reduce the length of the laser.

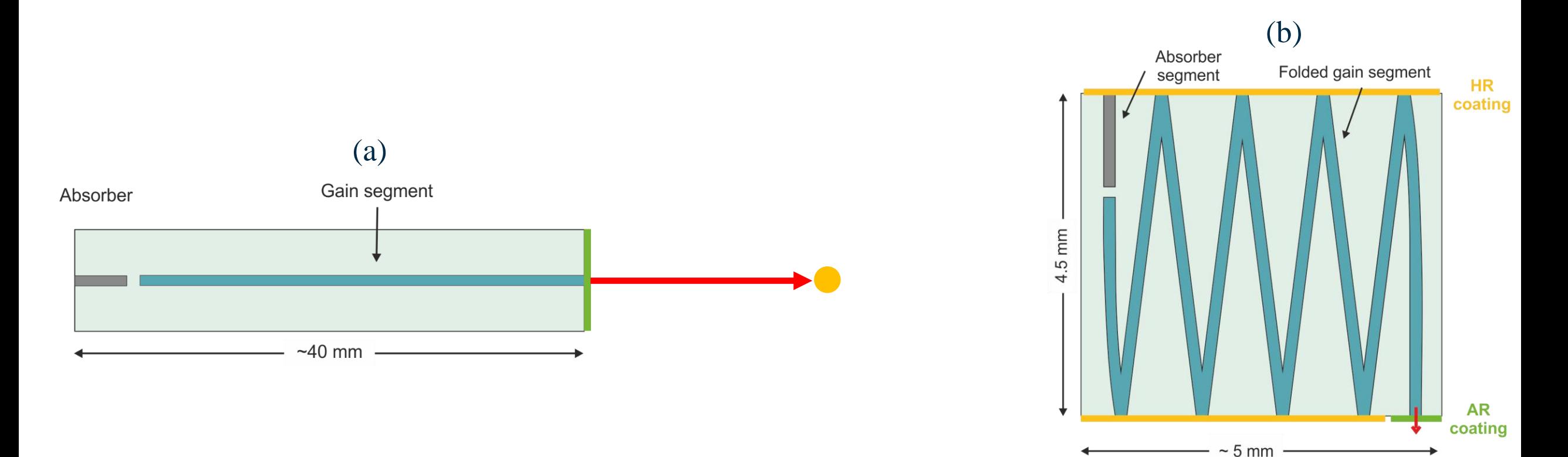

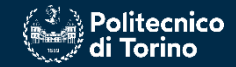

#### Quantum Dot and QD Laser

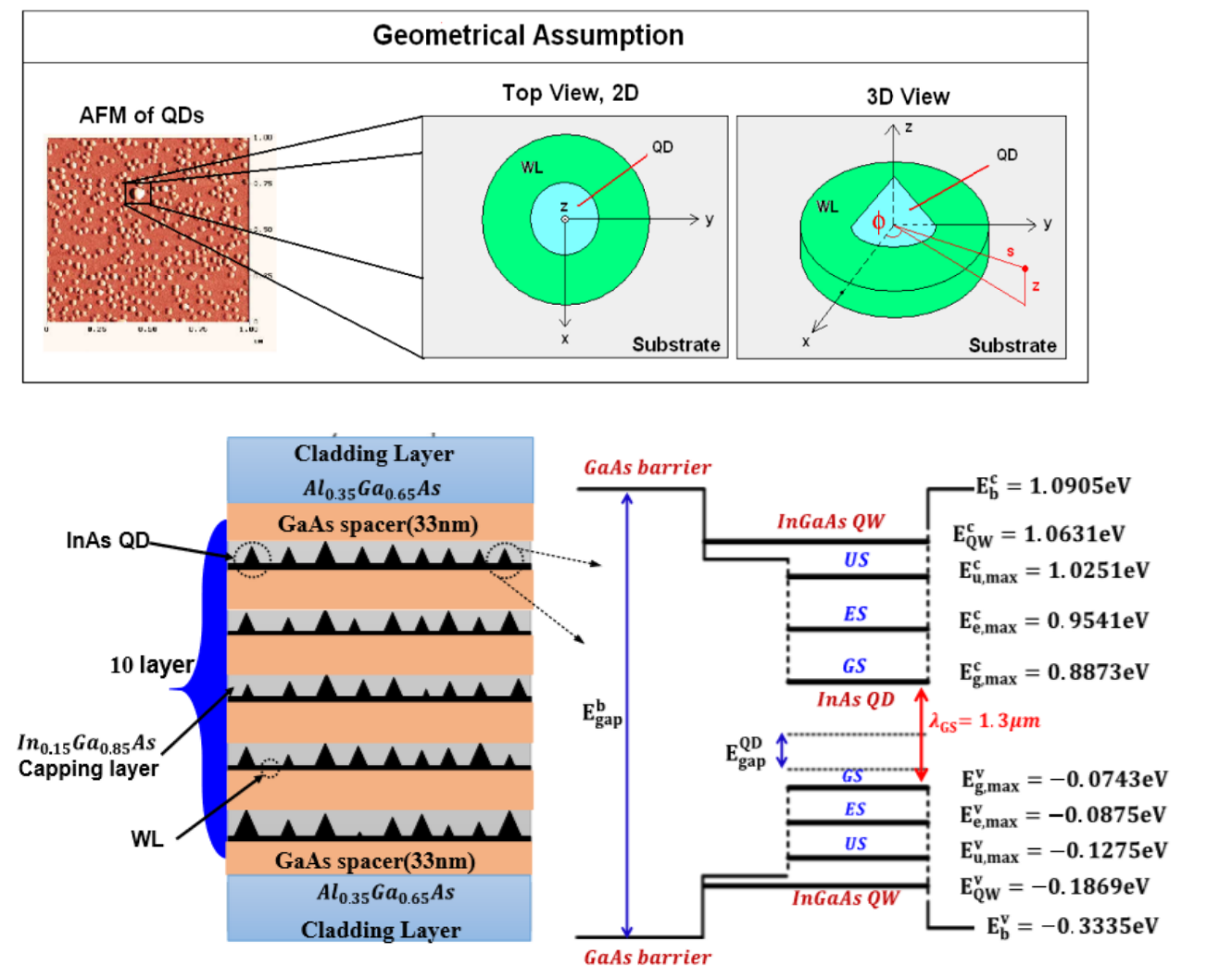

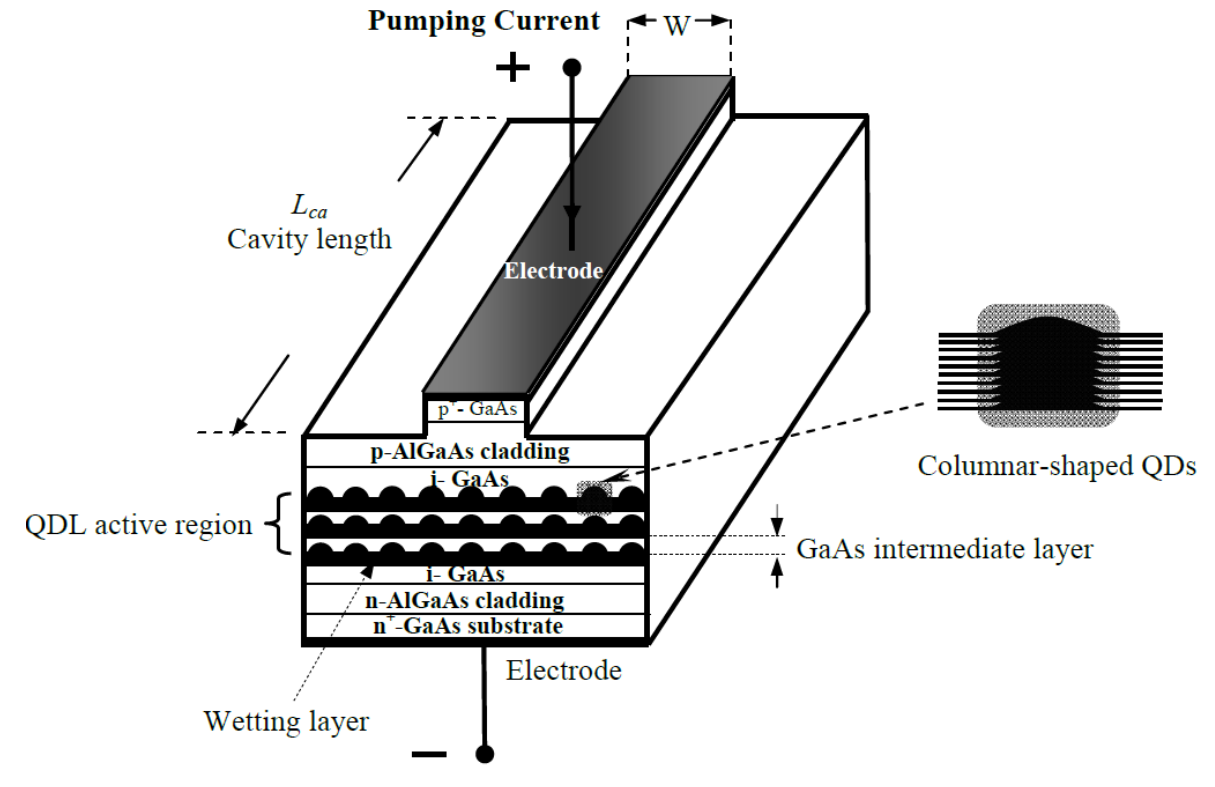

K. L. Jensen, J. T. Kristensen, and J. R. de Lasson, "Semiconductor Quantum Dots."

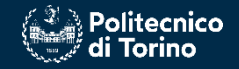

#### Laser structure for passive mode-locking

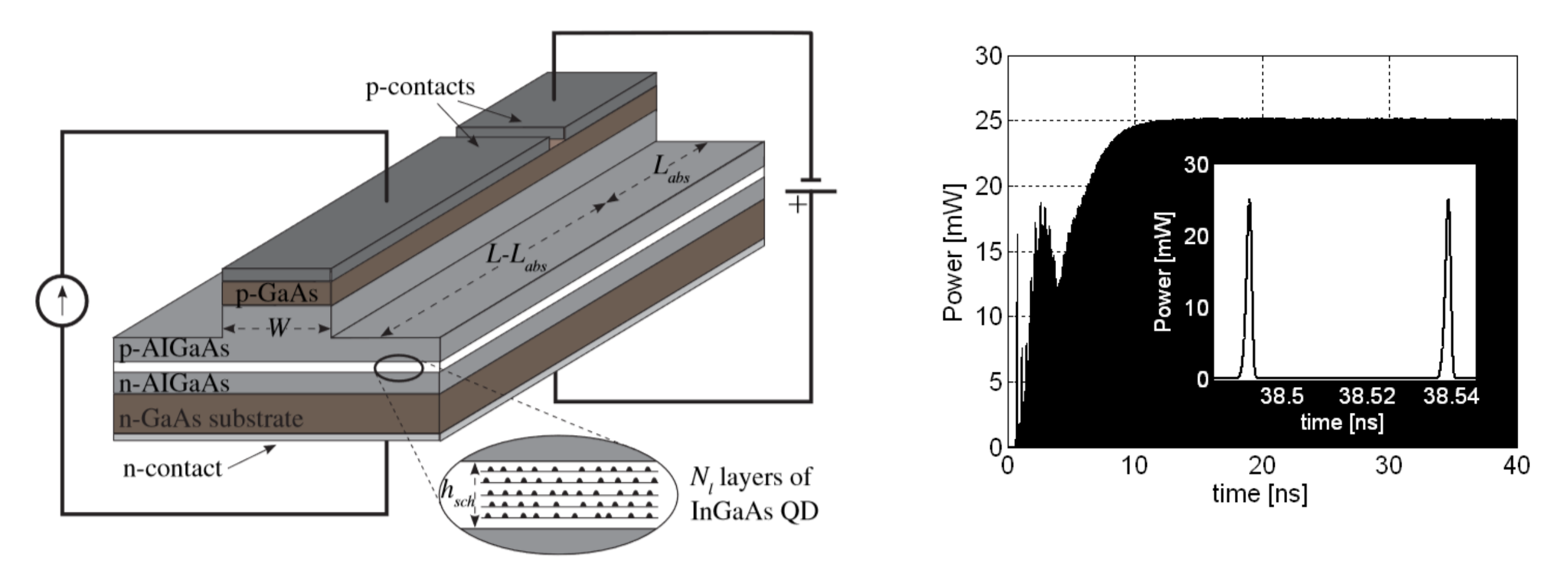

M. Rossetti, P. Bardella and I. Montrosset, "Modeling Passive Mode-Locking in Quantum Dot Lasers: A Comparison Between a Finite-Difference Traveling-Wave Model and a Delayed Differential Equation Approach," in *IEEE Journal of Quantum Electronics*, vol. 47, no. 5, pp. 569-576, May 2011, doi: 10.1109/JQE.2010.2104135.

M. Rossetti, P. Bardella, M. Gioannini and I. Montrosset, "Time domain travelling wave model for simulation of passive mode locking in semiconductor quantum dot lasers," CLEO/Europe - EQEC 2009 - European Conference on Lasers and Electro-Optics and the European Quantum Electronics Conference, Munich, Germany, 2009, pp. 1-1, doi: 10.1109/CLEOE-EQEC.2009.5196365.

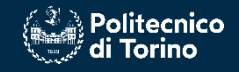

#### Simulation method

- **Simplified Time Domain Travelling Wave Model:** it does non consider inhomogeneous gain broadening
- **Time Domain Travelling Wave (TDTW) Model:** inclusion of inhomogeneous gain broadening to account for inhomogeneous QDs (multi-population rate equation model)

$$
\frac{dN_{SCH}}{dt} = \eta_{i} \frac{J}{e} \Delta z W - \frac{N_{SCH}}{\tau_{s}^{SCH}} - \frac{N_{SCH}}{\tau_{e}^{W}} + \frac{N_{W}}{\tau_{e}^{W}} \quad \text{total number of carriers in the 3-D SCH states}
$$
\n
$$
\frac{dN_{W}}{dt} = \frac{N_{SCH}}{\tau_{e}^{W}} - \frac{N_{W}}{\tau_{e}^{W}} - \frac{N_{W}}{\tau_{r}^{W}} - \sum_{i=1}^{N} \frac{G_{i}}{\tau_{e}^{ES_{2}}} N_{W} (1 - \rho_{i} E_{2}) + \sum_{i=1}^{N} \frac{N_{i} E_{2}}{\tau_{e}^{ES_{2}}} \quad \text{total number of carriers in the 2-D QW states}
$$
\n
$$
\frac{dN_{i} E_{2}}{dt} = \frac{G_{i}}{\tau_{e}^{ES_{2}}} N_{W} (1 - \rho_{i} E_{2}) - \frac{N_{i} E_{2}}{\tau_{e}^{i} E_{2}} - \frac{N_{i} E_{2}}{\tau_{s}^{ES_{2}}} - \frac{N_{i} E_{2}}{\tau_{s}^{ES_{2}}} - \frac{N_{i} E_{2}}{\tau_{e}^{ES_{2}}} - \frac{N_{i} E_{2}}{\tau_{e}^{ES_{1}}} (1 - \rho_{i} E_{2}) + \frac{N_{i} E_{2}}{\tau_{e}^{i} E_{2}} (1 - \rho_{i} E_{2})
$$
\n
$$
\frac{dN_{i} E_{2}}{dt} = \frac{N_{i} E_{2}}{\tau_{e}^{ES_{1}}} (1 - \rho_{i} E_{2}) - \frac{N_{i} E_{2}}{\tau_{e}^{i} E_{2}} (1 - \rho_{i} E_{2}) - \frac{N_{i} E_{2}}{\tau_{e}^{ES_{1}}} - \frac{N_{i} E_{2}}{\tau_{e}^{CS}} (1 - \rho_{i} G_{2}) + \frac{N_{i} G_{2}}{\tau_{e}^{i} G_{2}} (1 - \rho_{i} E_{2}) - \frac{N_{i} E_{2}}{\tau_{e}^{ES_{1}}} - \frac{j\Delta z}{\tau_{e}^{ES_{1}}} \left[ \left( E^{+} p_{i}^{+} E_{2} \right)^{*} - E^{+} p_{i}^{+} E_{2} \right] \right) + \left( E^{-} p_{i}^{-
$$

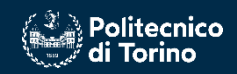

#### Results

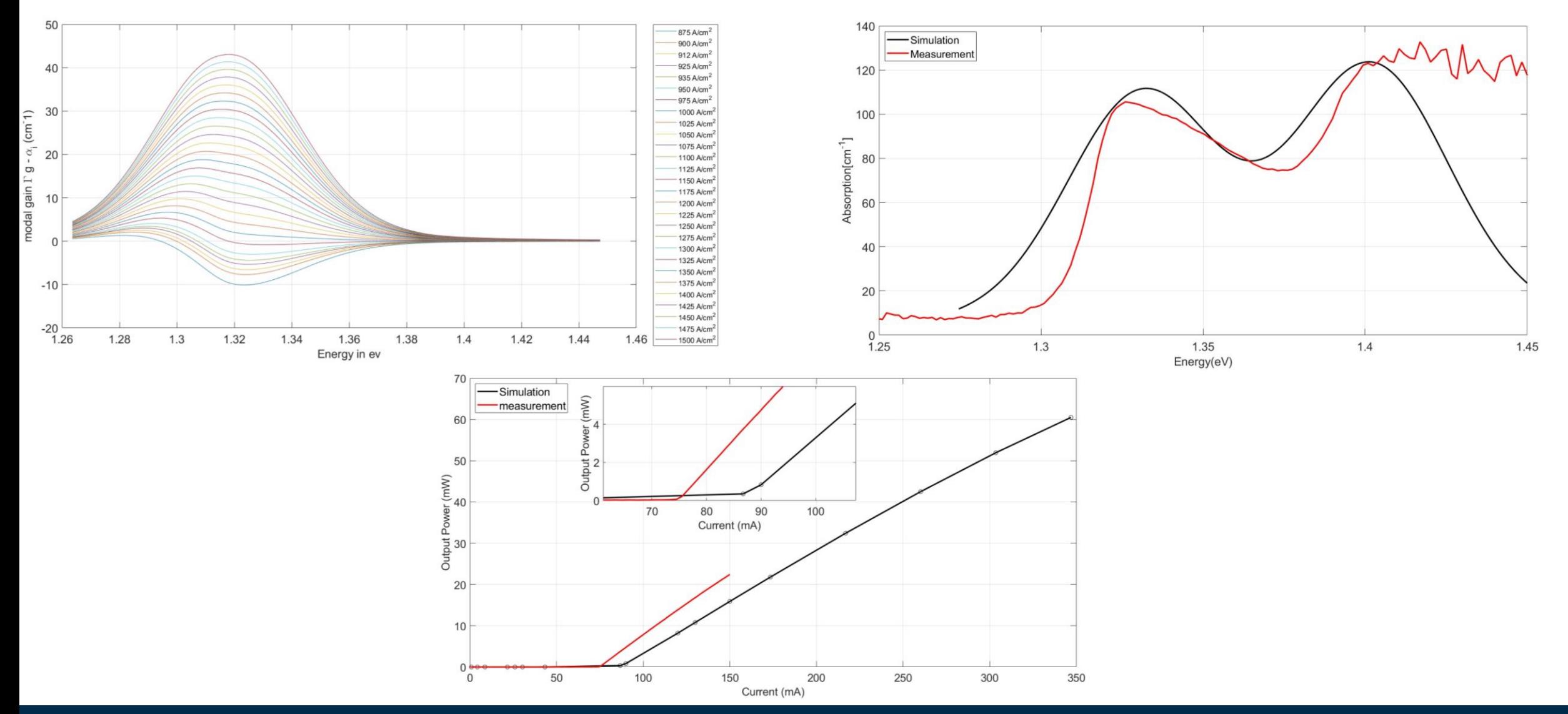

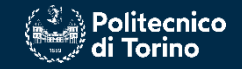

# Thank you very much for your attention